# **PageSpeed Insights**

#### **Mobile**

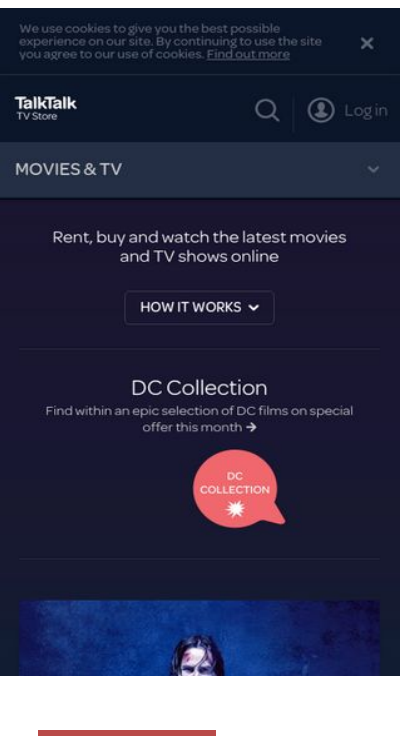

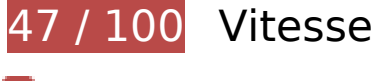

 **À corriger :** 

# **Éviter les redirections sur la page de destination**

Votre page contient 2 redirections. Ces dernières augmentent les délais de chargement des pages.

[Évitez les redirections sur la page de destination](http://www.sitedesk.net/redirect.php?url=https%3A%2F%2Fdevelopers.google.com%2Fspeed%2Fdocs%2Finsights%2FAvoidRedirects) pour la chaîne d'URL suivante.

- http://blinkbox.com/
- http://www.blinkbox.com/
- https://www.talktalktvstore.co.uk/

**Autoriser la compression**

En compressant vos ressources avec "gzip" ou "deflate", vous pouvez réduire le nombre d'octets envoyés sur le réseau.

[Autorisez la compression](http://www.sitedesk.net/redirect.php?url=https%3A%2F%2Fdevelopers.google.com%2Fspeed%2Fdocs%2Finsights%2FEnableCompression) des ressources suivantes afin de réduire le volume de données transférées de 345,2 Ko (réduction de 79 %).

- La compression de https://www.talktalktvstore.co.uk/Css-Generated-Versioned/Layout/Responsive/Responsive.3508d74b.css pourrait libérer 89,9 Ko (réduction de 81 %).
- La compression de https://www.talktalktvstore.co.uk/ pourrait libérer 81,5 Ko (réduction de 88 %).
- La compression de https://www.talktalktvstore.co.uk/Css-Generated-Versioned/Less/Pages/Home/Home.937e6b09.css pourrait libérer 77,7 Ko (réduction de 87 %).
- La compression de https://www.talktalktvstore.co.uk/bundles/scripts/349/Global.js?v=FiM3ph DOH3K-OwEWHXiZLK2qxpkP\_WhA9tx3I9R2vac1 pourrait libérer 75,4 Ko (réduction de 69 %).
- La compression de https://www.talktalktvstore.co.uk/bundles/scripts/349/Home.js?v=wr7yW xVJsk7dPck-FGNWXmbpNqwuS1-ANUq1QkYKwSQ1 pourrait libérer 15,1 Ko (réduction de 64 %).
- La compression de https://www.talktalktvstore.co.uk/VersionedContent/f287GVzhroXhh1Nbb JEgw/Images/Layout/talktalk-group-logo.svg pourrait libérer 4,6 Ko (réduction de 68 %).
- La compression de https://www.talktalktvstore.co.uk/bundles/scripts/349/Modernizr.js?v=ww Cwrbs0IQmNgQMV5mEMMiUNbdmeWu7N-PAfKPJ3dHQ1 pourrait libérer 1 Ko (réduction de 49 %).

# **Éliminer les codes JavaScript et CSS qui bloquent l'affichage du contenu au-dessus de la ligne de flottaison**

Votre page contient 2 ressources de script et 2 ressources CSS qui bloquent l'affichage de votre page, et donc le retardent.

Aucune partie du contenu situé au-dessus de la ligne de flottaison sur votre page n'a pu être affichée avant que le chargement des ressources suivantes n'ait été terminé. Essayez de différer le chargement des ressources qui bloquent votre page, de les charger de manière asynchrone, ou d'intégrer les parties essentielles de ces ressources directement dans le code HTML.

[Supprimez les ressources JavaScript qui bloquent l'affichage](http://www.sitedesk.net/redirect.php?url=https%3A%2F%2Fdevelopers.google.com%2Fspeed%2Fdocs%2Finsights%2FBlockingJS) :

https://cdn.optimizely.com/js/2581840084.js

#### **Mobile**

https://www.talktalktvstore.co.uk/bundles/scripts/349/Modernizr.js?v=wwCwrbs0IQmNgQMV 5mEMMiUNbdmeWu7N-PAfKPJ3dHQ1

[Optimisez l'affichage des styles CSS](http://www.sitedesk.net/redirect.php?url=https%3A%2F%2Fdevelopers.google.com%2Fspeed%2Fdocs%2Finsights%2FOptimizeCSSDelivery) pour les URL suivantes :

- https://www.talktalktvstore.co.uk/Css-Generated-Versioned/Layout/Responsive/Responsive.3508d74b.css
- https://www.talktalktvstore.co.uk/Css-Generated-Versioned/Less/Pages/Home/Home.937e6b09.css

# **À corriger éventuellement :**

### **Exploiter la mise en cache du navigateur**

Si vous définissez une date d'expiration ou une durée de validité maximale pour les ressources statiques dans les en-têtes HTTP, vous indiquez au navigateur d'aller chercher les ressources déjà téléchargées sur le disque local plutôt que sur le réseau.

[Exploitez la mise en cache du navigateur](http://www.sitedesk.net/redirect.php?url=https%3A%2F%2Fdevelopers.google.com%2Fspeed%2Fdocs%2Finsights%2FLeverageBrowserCaching) pour les ressources suivantes pouvant être mises en cache :

- https://cdn.optimizely.com/js/2581840084.js (2,1 minutes)
- https://script.crazyegg.com/pages/scripts/0029/4739.js?415840 (60 minutes)
- https://www.google-analytics.com/analytics.js (2 heures)

### **Réduire la taille des ressources HTML**

En compressant votre code HTML (y compris le code JavaScript et CSS intégré), vous pouvez libérer de nombreux octets de données et réduire les délais de téléchargement et d'analyse.

[Réduisez la taille des ressources HTML](http://www.sitedesk.net/redirect.php?url=https%3A%2F%2Fdevelopers.google.com%2Fspeed%2Fdocs%2Finsights%2FMinifyResources) suivantes afin de gagner 16 Ko (réduction de 18 %).

Une réduction de la taille de https://www.talktalktvstore.co.uk/ pourrait libérer 16 Ko

#### **Mobile**

(réduction de 18 %).

### **Optimiser les images**

En choisissant un format approprié pour vos images et en les compressant, vous pouvez libérer de nombreux octets de données.

[Optimisez les images suivantes](http://www.sitedesk.net/redirect.php?url=https%3A%2F%2Fdevelopers.google.com%2Fspeed%2Fdocs%2Finsights%2FOptimizeImages) afin de réduire leur taille de 5 Ko (réduction de 32 %).

- La compression de https://www.talktalktvstore.co.uk/Css-Generated-Versioned/Less/Components/Images/footerSprite.6ebd471b.png pourrait libérer 3,6 Ko (réduction de 46 %).
- La compression de https://fa-i-p1.ttcdn.uk/i/promobox/000/000/157/kfqm4ggt/v=320/w=360 ;h=202;rm=Crop;q=85/image.png pourrait libérer 1,4 Ko (réduction de 19 %).

# **3 règles approuvées**

#### **Réduire la taille des ressources CSS**

Vous avez réduit la taille de vos ressources CSS. En savoir plus sur la [réduction de la taille des](http://www.sitedesk.net/redirect.php?url=https%3A%2F%2Fdevelopers.google.com%2Fspeed%2Fdocs%2Finsights%2FMinifyResources) [ressources CSS.](http://www.sitedesk.net/redirect.php?url=https%3A%2F%2Fdevelopers.google.com%2Fspeed%2Fdocs%2Finsights%2FMinifyResources)

#### **Réduire la taille des ressources JavaScript**

Vous avez réduit la taille de votre contenu JavaScript. En savoir plus sur la [réduction de la taille des](http://www.sitedesk.net/redirect.php?url=https%3A%2F%2Fdevelopers.google.com%2Fspeed%2Fdocs%2Finsights%2FMinifyResources) [ressources JavaScript](http://www.sitedesk.net/redirect.php?url=https%3A%2F%2Fdevelopers.google.com%2Fspeed%2Fdocs%2Finsights%2FMinifyResources).

# **Afficher en priorité le contenu visible**

Le contenu situé au-dessus de la ligne de flottaison doit s'afficher en priorité. En savoir plus sur l'[affichage du contenu prioritaire.](http://www.sitedesk.net/redirect.php?url=https%3A%2F%2Fdevelopers.google.com%2Fspeed%2Fdocs%2Finsights%2FPrioritizeVisibleContent)

# **100 / 100** Expérience utilisateur

 **5 règles approuvées** 

# **Éviter les plug-ins**

Il semble que votre page n'utilise pas de plug-ins qui pourraient empêcher des plates-formes d'exploiter son contenu. [Pourquoi faut-il éviter les plug-ins ?](http://www.sitedesk.net/redirect.php?url=https%3A%2F%2Fdevelopers.google.com%2Fspeed%2Fdocs%2Finsights%2FAvoidPlugins)

# **Configurer la fenêtre d'affichage**

Votre page spécifie une fenêtre d'affichage qui correspond aux différentes dimensions des appareils, ce qui lui permet de s'afficher correctement sur tous les appareils. En savoir plus sur la [configuration des fenêtres d'affichage](http://www.sitedesk.net/redirect.php?url=https%3A%2F%2Fdevelopers.google.com%2Fspeed%2Fdocs%2Finsights%2FConfigureViewport).

# **Adapter la taille du contenu à la fenêtre d'affichage**

Le contenu de votre page s'affiche correctement dans la fenêtre d'affichage. En savoir plus sur l'[adaptation du contenu à la taille de la fenêtre d'affichage](http://www.sitedesk.net/redirect.php?url=https%3A%2F%2Fdevelopers.google.com%2Fspeed%2Fdocs%2Finsights%2FSizeContentToViewport).

# **Dimensionner les éléments tactiles de manière appropriée**

Tous les liens et les boutons présents sur votre page sont assez larges pour qu'un utilisateur puisse appuyer dessus sur un écran tactile. En savoir plus sur le [dimensionnement approprié des éléments](http://www.sitedesk.net/redirect.php?url=https%3A%2F%2Fdevelopers.google.com%2Fspeed%2Fdocs%2Finsights%2FSizeTapTargetsAppropriately) [tactiles](http://www.sitedesk.net/redirect.php?url=https%3A%2F%2Fdevelopers.google.com%2Fspeed%2Fdocs%2Finsights%2FSizeTapTargetsAppropriately).

**Utiliser des tailles de police lisibles**

Le texte de votre page est lisible. En savoir plus sur l'[utilisation de tailles de police lisibles.](http://www.sitedesk.net/redirect.php?url=https%3A%2F%2Fdevelopers.google.com%2Fspeed%2Fdocs%2Finsights%2FUseLegibleFontSizes)

**Ordinateur**

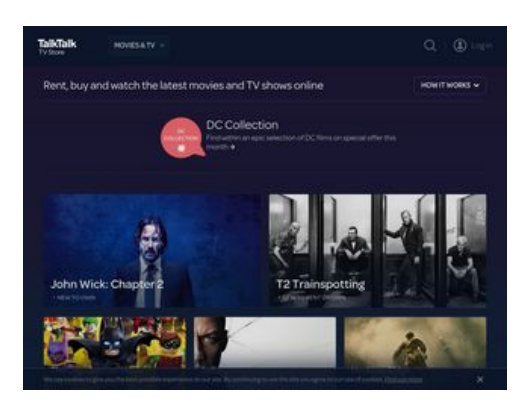

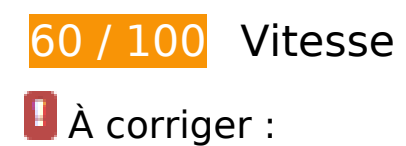

### **Autoriser la compression**

En compressant vos ressources avec "gzip" ou "deflate", vous pouvez réduire le nombre d'octets envoyés sur le réseau.

[Autorisez la compression](http://www.sitedesk.net/redirect.php?url=https%3A%2F%2Fdevelopers.google.com%2Fspeed%2Fdocs%2Finsights%2FEnableCompression) des ressources suivantes afin de réduire le volume de données transférées de 337,7 Ko (réduction de 79 %).

- La compression de https://www.talktalktvstore.co.uk/Css-Generated-Versioned/Layout/Responsive/Responsive.3508d74b.css pourrait libérer 89,9 Ko (réduction de 81 %).
- La compression de https://www.talktalktvstore.co.uk/ pourrait libérer 77,9 Ko (réduction de 87 %).
- La compression de https://www.talktalktvstore.co.uk/Css-Generated-Versioned/Less/Pages/Home/Home.937e6b09.css pourrait libérer 77,7 Ko (réduction de 87 %).
- La compression de https://www.talktalktvstore.co.uk/bundles/scripts/349/Global.js?v=FiM3ph DOH3K-OwEWHXiZLK2qxpkP\_WhA9tx3I9R2vac1 pourrait libérer 75,4 Ko (réduction de 69 %).
- La compression de https://www.talktalktvstore.co.uk/bundles/scripts/349/Home.js?v=wr7yW xVJsk7dPck-FGNWXmbpNqwuS1-ANUq1QkYKwSQ1 pourrait libérer 15,1 Ko (réduction de 64 %).
- La compression de https://www.talktalktvstore.co.uk/bundles/scripts/349/Modernizr.js?v=ww Cwrbs0IQmNgQMV5mEMMiUNbdmeWu7N-PAfKPJ3dHQ1 pourrait libérer 1 Ko (réduction de 49 %).
- La compression de https://i2-ygqikqhvmlfynophquliuvqbsteqxb.init.cedexisradar.net/i2/1/11742/j1/20/49/1497025396/providers.json?imagesok=1&n=1&p=1&r=0&t= 1 pourrait libérer 650 o (réduction de 59 %).

### **Éliminer les codes JavaScript et CSS qui bloquent l'affichage du contenu au-dessus de la ligne de flottaison**

Votre page contient 5 ressources de script et 2 ressources CSS qui bloquent l'affichage de votre page, et donc le retardent.

Aucune partie du contenu situé au-dessus de la ligne de flottaison sur votre page n'a pu être affichée avant que le chargement des ressources suivantes n'ait été terminé. Essayez de différer le chargement des ressources qui bloquent votre page, de les charger de manière asynchrone, ou d'intégrer les parties essentielles de ces ressources directement dans le code HTML.

Supprimez les ressources lavaScript qui bloquent l'affichage :

- https://cdn.optimizely.com/js/2581840084.js
- https://www.talktalktvstore.co.uk/bundles/scripts/349/Modernizr.js?v=wwCwrbs0IQmNgQMV 5mEMMiUNbdmeWu7N-PAfKPJ3dHQ1
- https://ajax.googleapis.com/ajax/libs/jquery/1.11.1/jquery.min.js
- https://www.talktalktvstore.co.uk/bundles/scripts/349/Global.js?v=FiM3phDOH3K-OwEWHXiZLK2qxpkP\_WhA9tx3I9R2vac1
- https://www.talktalktvstore.co.uk/bundles/scripts/349/Home.js?v=wr7yWxVJsk7dPck-FGNWXmbpNqwuS1-ANUq1QkYKwSQ1

[Optimisez l'affichage des styles CSS](http://www.sitedesk.net/redirect.php?url=https%3A%2F%2Fdevelopers.google.com%2Fspeed%2Fdocs%2Finsights%2FOptimizeCSSDelivery) pour les URL suivantes :

- https://www.talktalktvstore.co.uk/Css-Generated-Versioned/Layout/Responsive/Responsive.3508d74b.css
- https://www.talktalktvstore.co.uk/Css-Generated-Versioned/Less/Pages/Home/Home.937e6b09.css

 **À corriger éventuellement :** 

**Éviter les redirections sur la page de destination**

Votre page contient 2 redirections. Ces dernières augmentent les délais de chargement des pages.

[Évitez les redirections sur la page de destination](http://www.sitedesk.net/redirect.php?url=https%3A%2F%2Fdevelopers.google.com%2Fspeed%2Fdocs%2Finsights%2FAvoidRedirects) pour la chaîne d'URL suivante.

- http://blinkbox.com/
- http://www.blinkbox.com/
- https://www.talktalktvstore.co.uk/

# **Exploiter la mise en cache du navigateur**

Si vous définissez une date d'expiration ou une durée de validité maximale pour les ressources statiques dans les en-têtes HTTP, vous indiquez au navigateur d'aller chercher les ressources déjà téléchargées sur le disque local plutôt que sur le réseau.

[Exploitez la mise en cache du navigateur](http://www.sitedesk.net/redirect.php?url=https%3A%2F%2Fdevelopers.google.com%2Fspeed%2Fdocs%2Finsights%2FLeverageBrowserCaching) pour les ressources suivantes pouvant être mises en cache :

- https://rpt.cedexis.com/f1/ CgJqMRAUGDEiBQgBEN5bKNfbtdEIMMGvWzj1luvJBUDC8veCBUoU CAEQ3wEYwXYgioCAwAQohYCAoARQAFoKCAAQABgAIAAoAGABahNidXR0b24zLm1pYS5odi5 wcm9kggEUCAEQ3wEYwXYgioCAwAQohYCAoASIAcLy99oD/0/0/16482/1/0/1/0/0 (délai d'expiration non spécifié)
- https://rpt.cedexis.com/f1/ CgJqMRAUGDEiBQgBEN5bKNfbtdEIMMGvWzj1luvJBUDC8veCBUoU CAEQ3wEYwXYgioCAwAQohYCAoARQAFoKCAAQABgAIAAoAGABahNidXR0b24zLm1pYS5odi5 wcm9kggEUCAEQ3wEYwXYgioCAwAQohYCAoASIAcLy99oD/0/0/16999/1/0/1/0/0 (délai d'expiration non spécifié)
- https://rpt.cedexis.com/f1/\_CgIqMRAUGDEiBOgBEN5bKNfbtdEIMMGvWzj1luvIBUDC8veCBUoU CAEQ3wEYwXYgioCAwAQohYCAoARQAFoKCAAQABgAIAAoAGABahNidXR0b24zLm1pYS5odi5 wcm9kggEUCAEQ3wEYwXYgioCAwAQohYCAoASIAcLy99oD/0/0/29/1/0/1/3e55621828a78206 3ebdaf11bf7ed303@ZRODVRaHX8L86xMyggMHW3oiTSxbSHxggRZRch4vMC3jkAiqeWuGpQ  $=$ =/0 (délai d'expiration non spécifié)
- https://rpt.cedexis.com/f1/ CgJqMRAUGDEiBQgBEN5bKNfbtdEIMMGvWzj1luvJBUDC8veCBUoU CAEQ3wEYwXYgioCAwAQohYCAoARQAFoKCAAQABgAIAAoAGABahNidXR0b24zLm1pYS5odi5 wcm9kggEUCAEQ3wEYwXYgioCAwAQohYCAoASIAcLy99oD/0/0/34672/1/0/1/0/0 (délai d'expiration non spécifié)
- https://rpt.cedexis.com/n1/0/1497025396578/0/0/0/0/1497025396578/1497025396578/1497 025396578/1497025396578/1497025396578/0/1497025396578/1497025396578/14970253 96578/1497025396578/1497025396578/1497025396578/1497025396578/1497025396578/ 1497025396578/1497025396578/\_CgJqMRAUGDEiBQgBEN5bKNfbtdEIMMGvWzj1luvJBUDC8v eCBUoUCAEQ3wEYwXYgioCAwAQohYCAoARQAFoKCAAQABgAIAAoAGABahNidXR0b24zLm1p YS5odi5wcm9kggEUCAEQ3wEYwXYgioCAwAQohYCAoASIAcLy99oD/0/0 (délai d'expiration

non spécifié)

- https://s3.amazonaws.com/cdx-radar/01-11742-radar10.min.js (délai d'expiration non spécifié)
- https://cdn.optimizely.com/js/2581840084.js (2,1 minutes)
- https://script.crazyegg.com/pages/scripts/0029/4739.js?415840 (60 minutes)
- https://www.google-analytics.com/analytics.js (2 heures)

### **Réduire la taille des ressources HTML**

En compressant votre code HTML (y compris le code JavaScript et CSS intégré), vous pouvez libérer de nombreux octets de données et réduire les délais de téléchargement et d'analyse.

[Réduisez la taille des ressources HTML](http://www.sitedesk.net/redirect.php?url=https%3A%2F%2Fdevelopers.google.com%2Fspeed%2Fdocs%2Finsights%2FMinifyResources) suivantes afin de gagner 15,2 Ko (réduction de 18 %).

Une réduction de la taille de https://www.talktalktvstore.co.uk/ pourrait libérer 15,2 Ko (réduction de 18 %).

# **Optimiser les images**

En choisissant un format approprié pour vos images et en les compressant, vous pouvez libérer de nombreux octets de données.

[Optimisez les images suivantes](http://www.sitedesk.net/redirect.php?url=https%3A%2F%2Fdevelopers.google.com%2Fspeed%2Fdocs%2Finsights%2FOptimizeImages) afin de réduire leur taille de 48,8 Ko (réduction de 64 %).

- La compression et le redimensionnement de l'image https://fa-i-p1.ttcdn.uk/i/promobox/000/ 000/160/dclmhcby/v=320/w=360;h=202;rm=Crop;q=85/image.png permettraient de gagner 40,8 Ko (68 % de réduction).
- La compression et le redimensionnement de l'image https://fa-i-p1.ttcdn.uk/i/promobox/000/ 000/157/kfqm4ggt/v=320/w=360;h=202;rm=Crop;q=85/image.png permettraient de gagner 4,4 Ko (56 % de réduction).
- La compression de https://www.talktalktvstore.co.uk/Css-Generated-Versioned/Less/Components/Images/footerSprite.6ebd471b.png pourrait libérer 3,6 Ko (réduction de 46 %).

# **Afficher en priorité le contenu visible**

Votre page doit effectuer des allers-retours supplémentaires sur le réseau afin que la partie audessus de la ligne de flottaison s'affiche. Pour obtenir des performances optimales, réduisez la quantité de code HTML nécessaire à l'affichage de la partie au-dessus de la ligne de flottaison.

Il a fallu 90,5 Ko octets de la réponse HTML pour afficher le contenu au-dessus de la ligne de flottaison. Cela nécessite 3 boucles sur le réseau. Cependant, si vous compressez la réponse HTML, seules 1 boucles seront nécessaires sur le réseau pour afficher le contenu au-dessus de la ligne de flottaison. [Activez la compression](http://www.sitedesk.net/redirect.php?url=https%3A%2F%2Fdevelopers.google.com%2Fspeed%2Fdocs%2Finsights%2FEnableCompression) de la réponse HTML afin d'accorder la priorité au contenu visible de cette page.

Environ 34 % seulement du contenu final au-dessus de la ligne de flottaison a pu être affiché avec le code HTML diffusé en 2 boucles sur le réseau snapshot:6.

# **2 règles approuvées**

#### **Réduire la taille des ressources CSS**

Vous avez réduit la taille de vos ressources CSS. En savoir plus sur la [réduction de la taille des](http://www.sitedesk.net/redirect.php?url=https%3A%2F%2Fdevelopers.google.com%2Fspeed%2Fdocs%2Finsights%2FMinifyResources) [ressources CSS.](http://www.sitedesk.net/redirect.php?url=https%3A%2F%2Fdevelopers.google.com%2Fspeed%2Fdocs%2Finsights%2FMinifyResources)

#### **Réduire la taille des ressources JavaScript**

Vous avez réduit la taille de votre contenu JavaScript. En savoir plus sur la [réduction de la taille des](http://www.sitedesk.net/redirect.php?url=https%3A%2F%2Fdevelopers.google.com%2Fspeed%2Fdocs%2Finsights%2FMinifyResources) [ressources JavaScript](http://www.sitedesk.net/redirect.php?url=https%3A%2F%2Fdevelopers.google.com%2Fspeed%2Fdocs%2Finsights%2FMinifyResources).